# SYLLABUS for 3rd SEMESTER

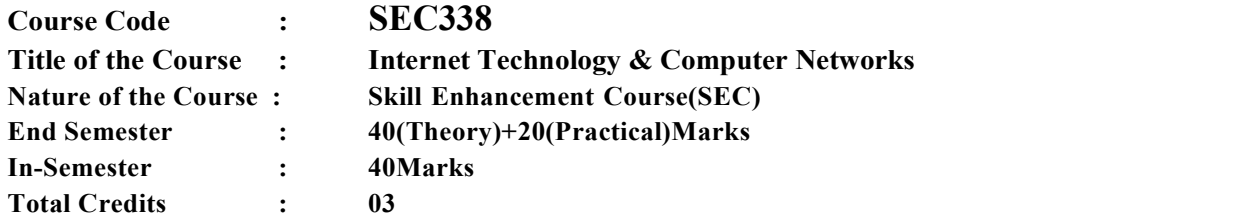

## COURSEOBJECTIVE:

- 1. To impartability in the field of Web Technology and Computer Networks.
- 2. To provide entrepreneurship opportunities in the field of E-Commerce using web technology and networking architecture.

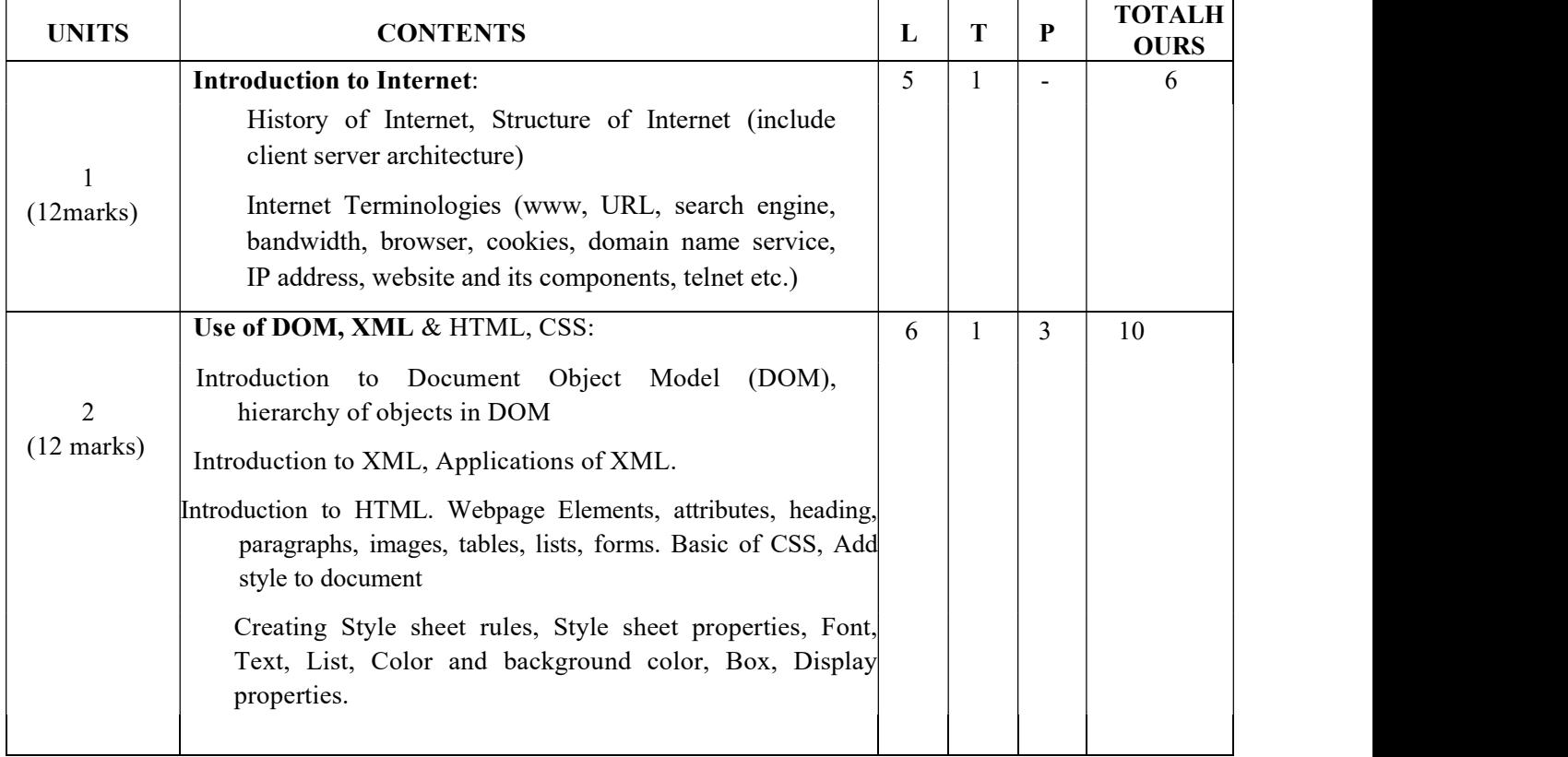

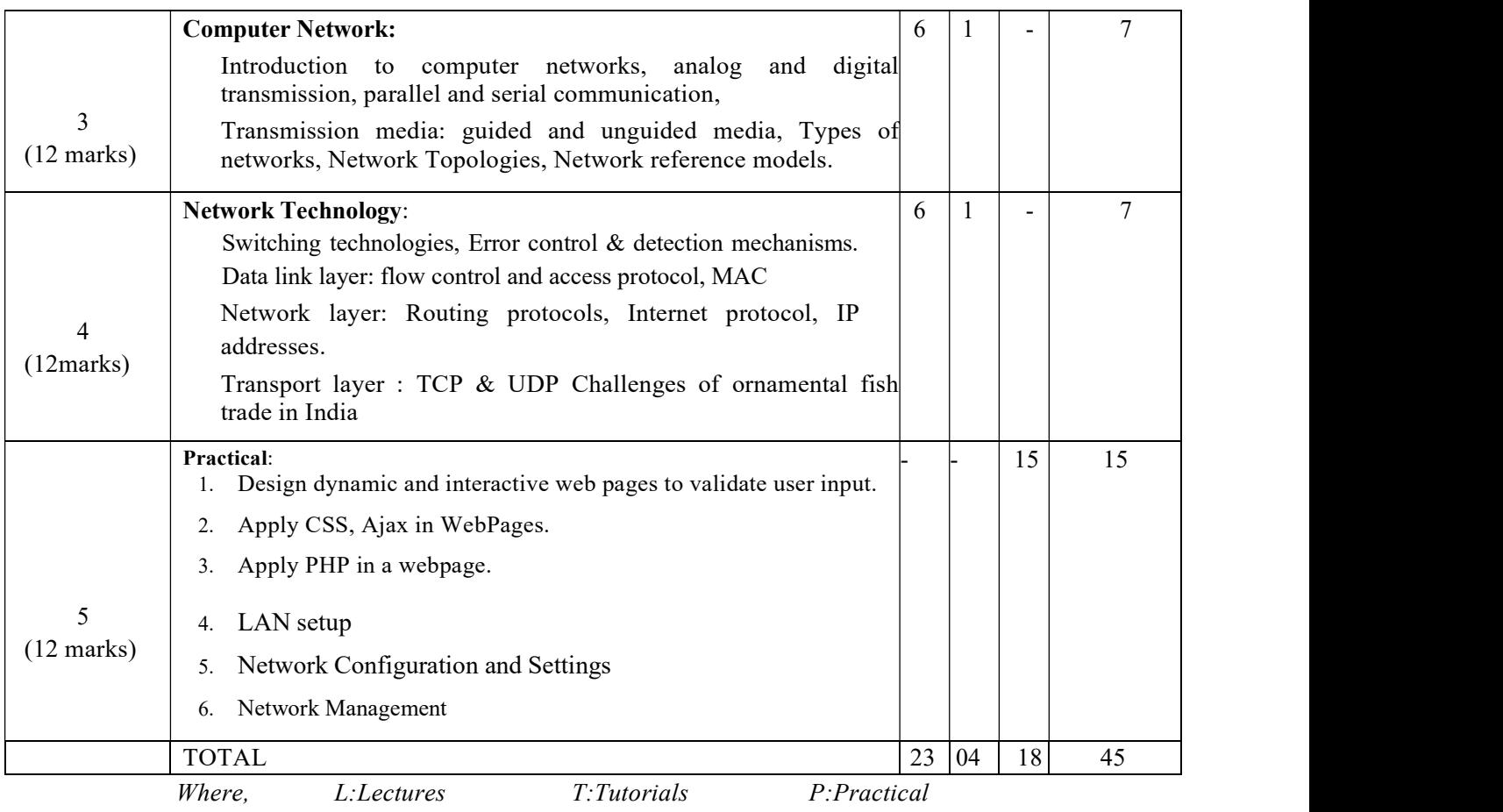

## MODES OF IN-SEMESTER ASSESSMENT: 40 Marks

## • One Internal Examination- 20 Marks

- Others- 20 Marks
	- o Web Page design in any platform
	- o Project Report Submission with database
	- o Presentation on project work
	- o Network configuration

## COURSE OUTCOMES: (CO)

After completing this course, the learners will be able to

- CO1. Develop web page
- CO2. Work in e-commerce websites
- CO3. Configure LAN setup in laboratories
- CO4. Track unwanted data bleaching over the internet

#### SUGGESTEDREADINGS:

- 1. Tenanbaum A.S., "Computer Networks", Pearson Education Asia, 4th Ed., 2011.
- 2. Behrouz A. F, "Data Communication and Networking", TataMcGraw Hill, 6th edition,2014
- 3. Hahn, H, "The Internet Complete Reference", Mcgraw-Hill Osborne Media,2nd Edition,2002
- 4. 2. Roy U.K,"Web Technologies", Oxford University Press,1st edition, 2010.

(This syllabus is prepared by the Department of Computer Science, DHSK College)